### **ФОНД ОЦЕНОЧНЫХ СРЕДСТВ ПО ДИСЦИПЛИНЕ ПРИЕМ 2016 г.** ФОРМА ОБУЧЕНИЯ заочная

**Профессиональный иностранный язык (английский)**

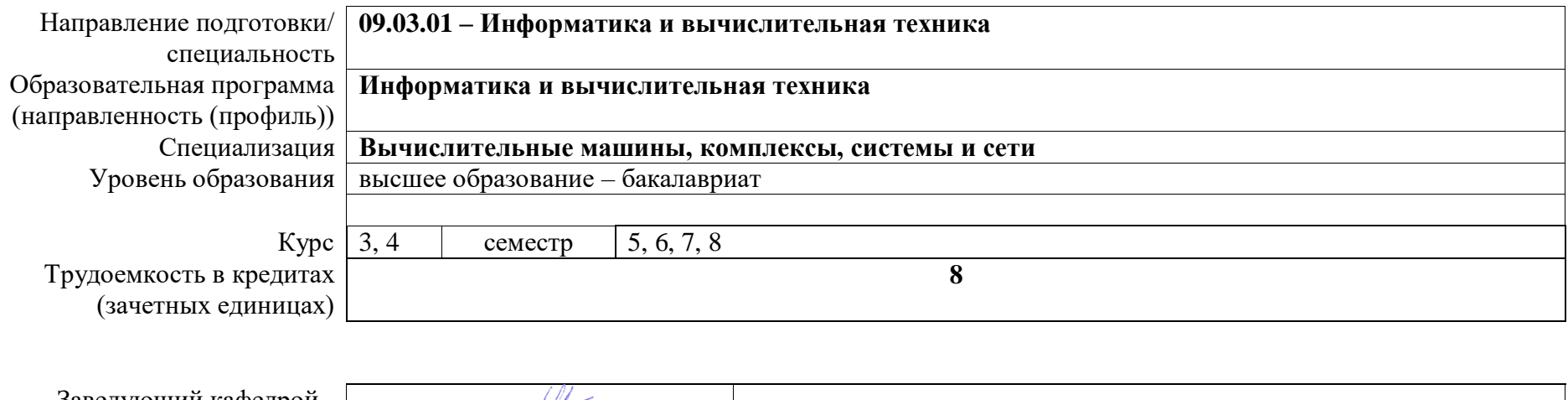

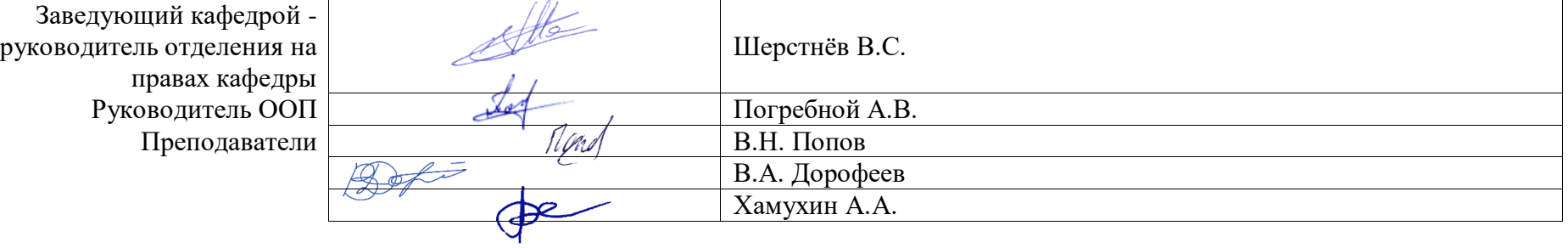

2020 г.

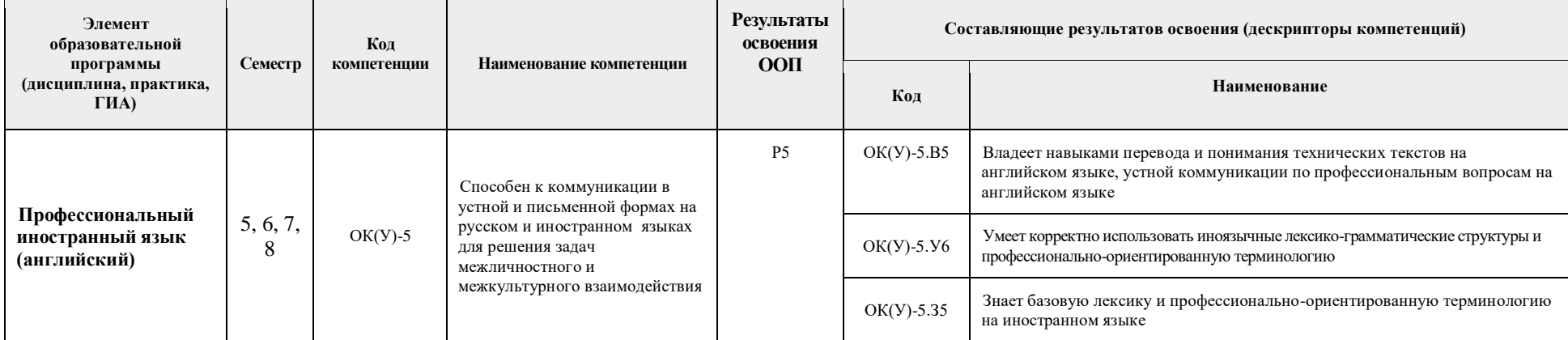

# **1. Роль дисциплины «Профессиональный иностранный язык (английский)» в формировании компетенций выпускника:**

### **2. Показатели и методы оценивания**

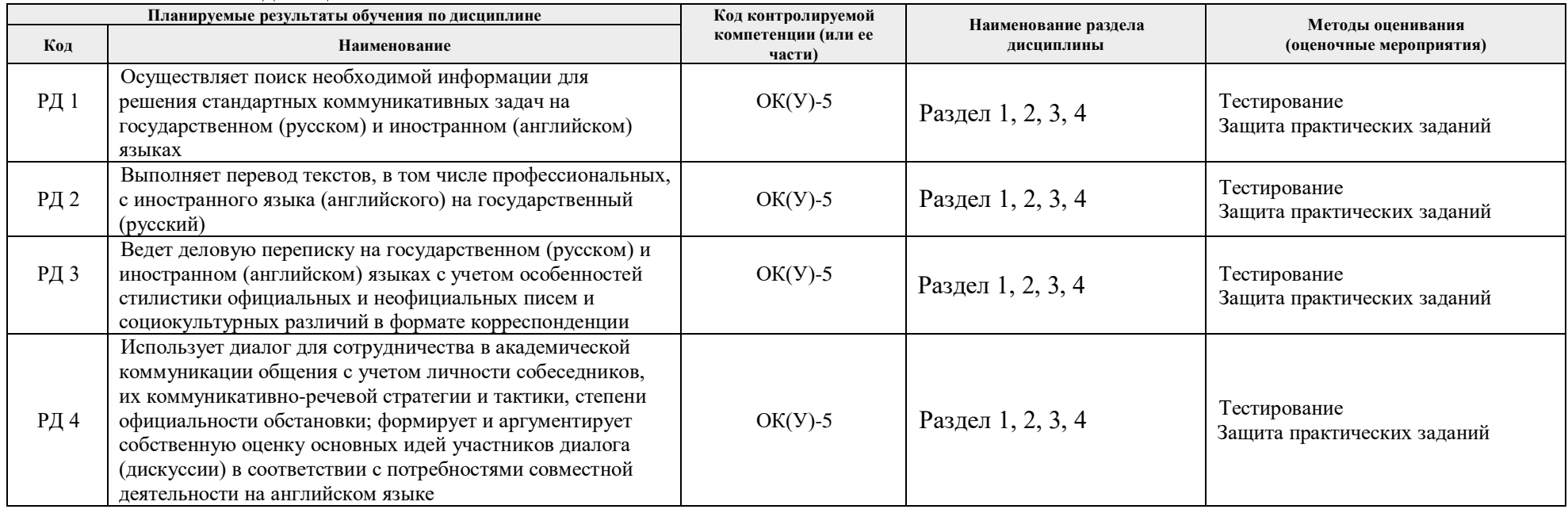

#### **3. Шкала оценивания**

Порядок организации оценивания результатов обучения в университете регламентируется отдельным локальным нормативным актом – «Система оценивания результатов обучения в Томском политехническом университете (Система оценивания)» (в действующей редакции). Используется бально-рейтинговая система оценивания результатов обучения. Итоговая оценка (традиционная и литерная) по видам учебной деятельности (изучение дисциплин, УИРС, НИРС, курсовое проектирование, практики) определяется суммой баллов по результатам текущего контроля и промежуточной аттестации (итоговая рейтинговая оценка - максимум 100 баллов).

Распределение основных и дополнительных баллов за оценочные мероприятия текущего контроля и промежуточной аттестации устанавливается календарным рейтинг-планом дисциплины.

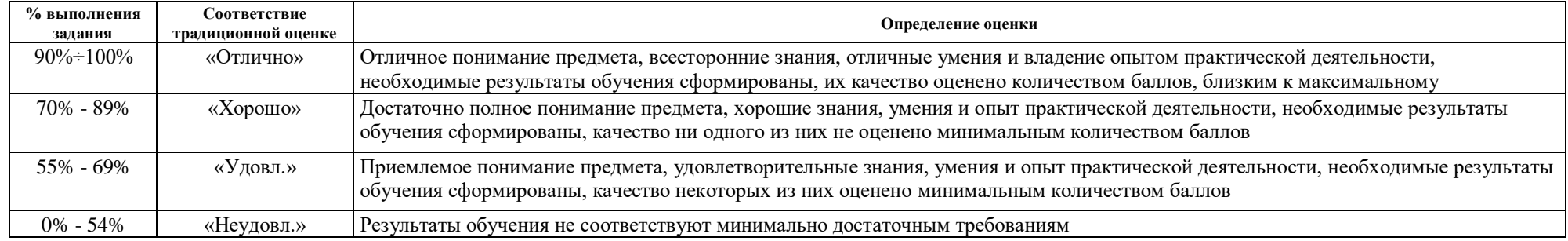

#### Рекомендуемая шкала для отдельных оценочных мероприятий входного и текущего контроля

#### Шкала для оценочных мероприятий дифференцированного зачета / зачета

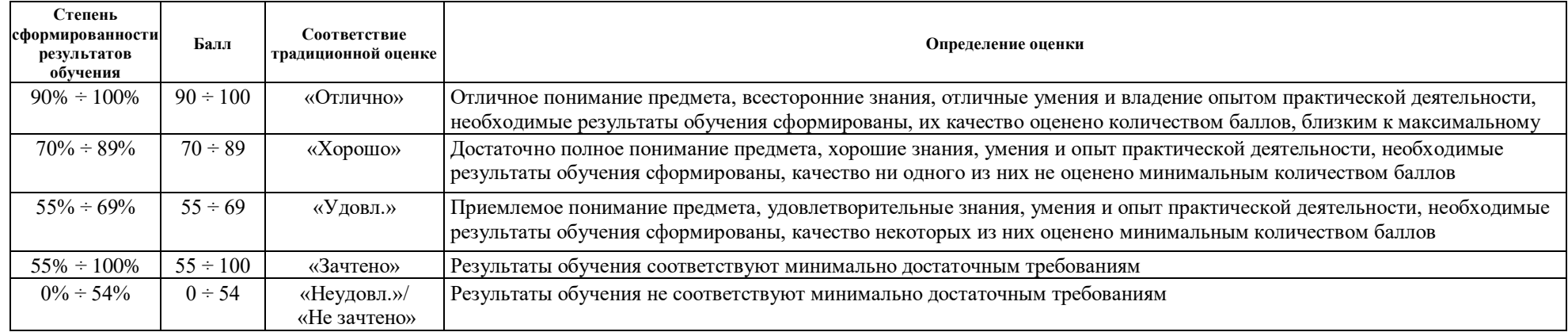

## **4. Перечень типовых заданий**

## **a. Раздел 1.** *HTML, CSS*

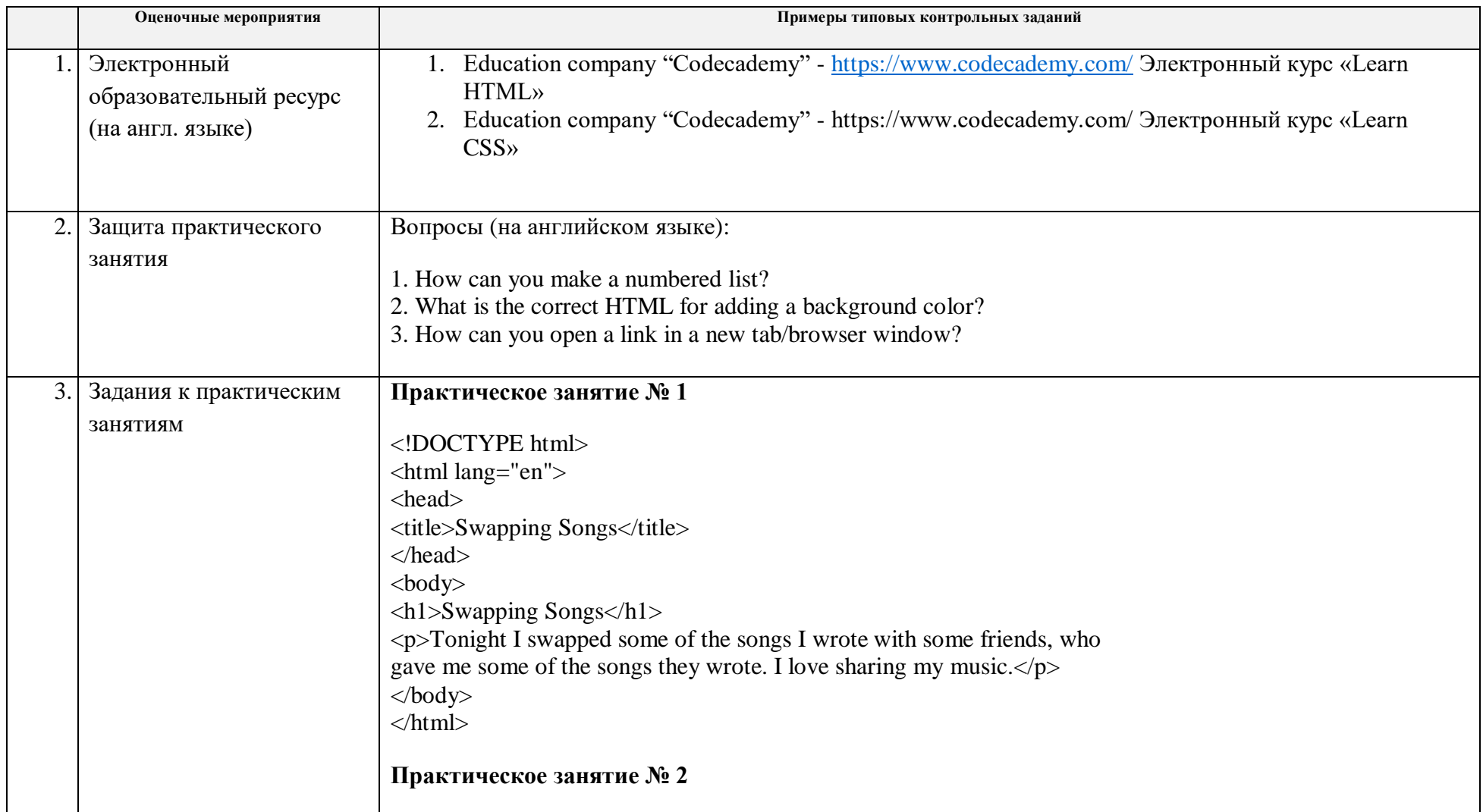

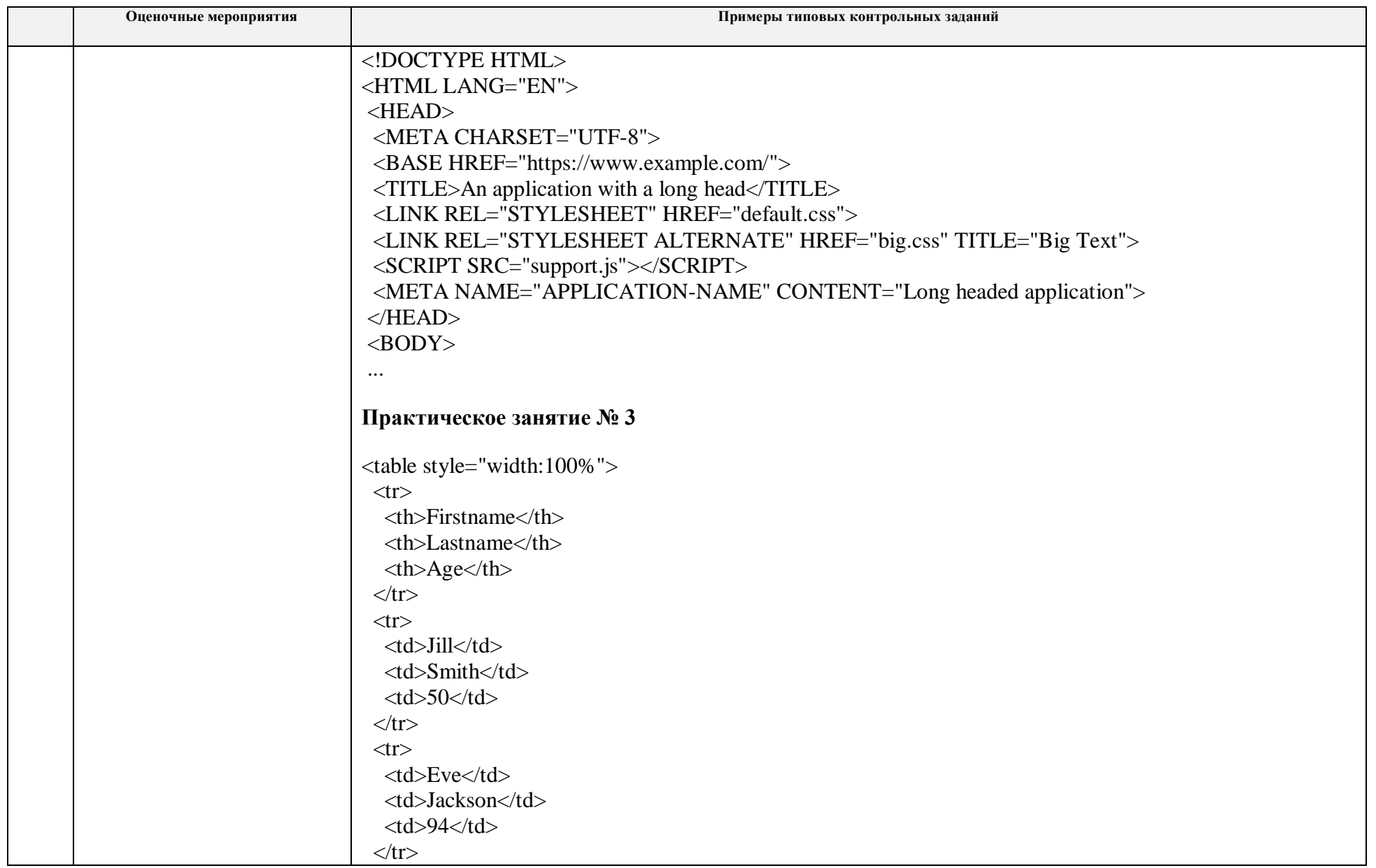

| Оценочные мероприятия | Примеры типовых контрольных заданий |
|-----------------------|-------------------------------------|
|                       | ∵table∠                             |
|                       |                                     |

**3.2. Раздел 2.** *Основы программирования в пакете MATLAB. Программные средства для решения инженерных задач в пакете MATLAB*

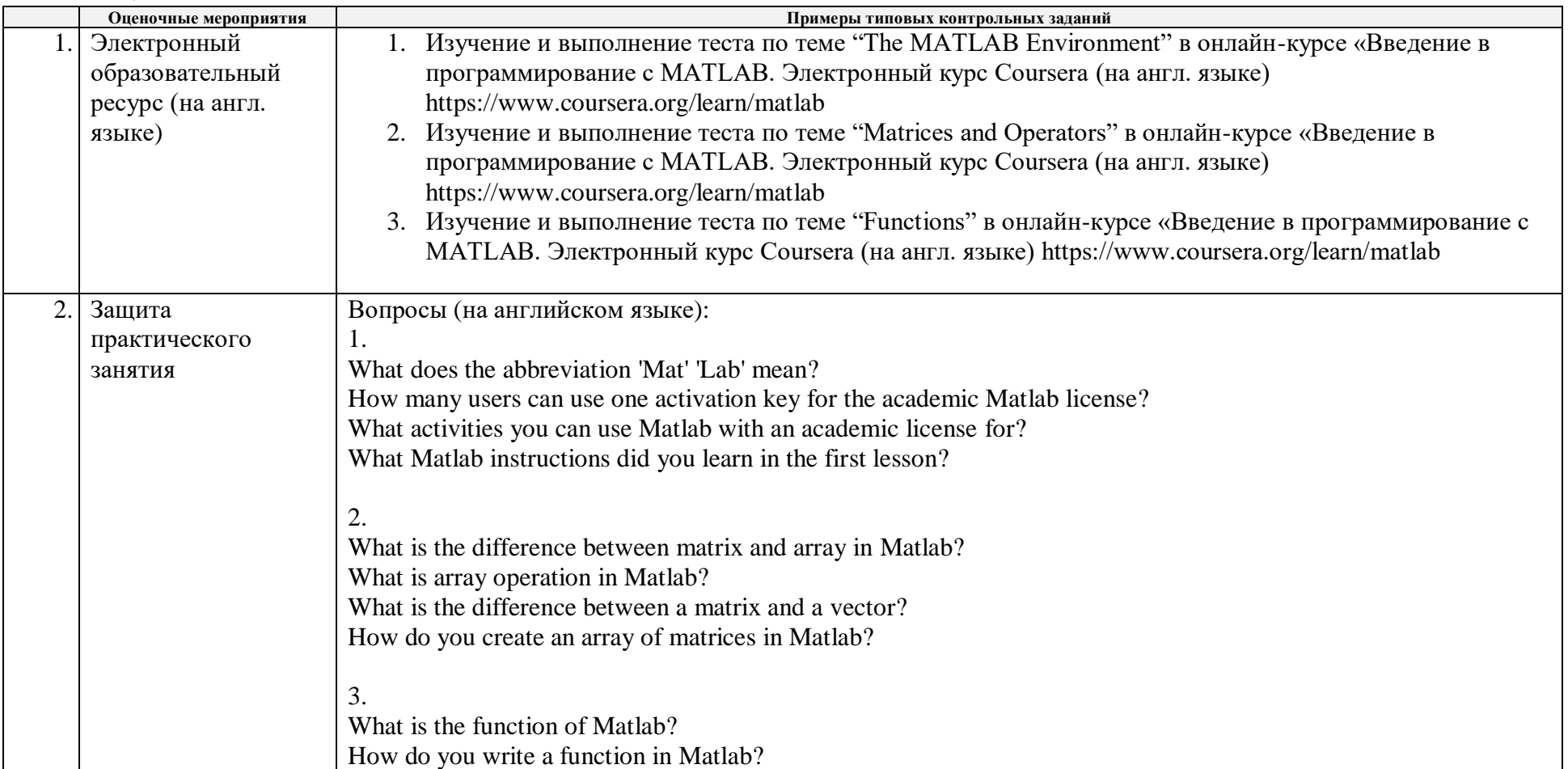

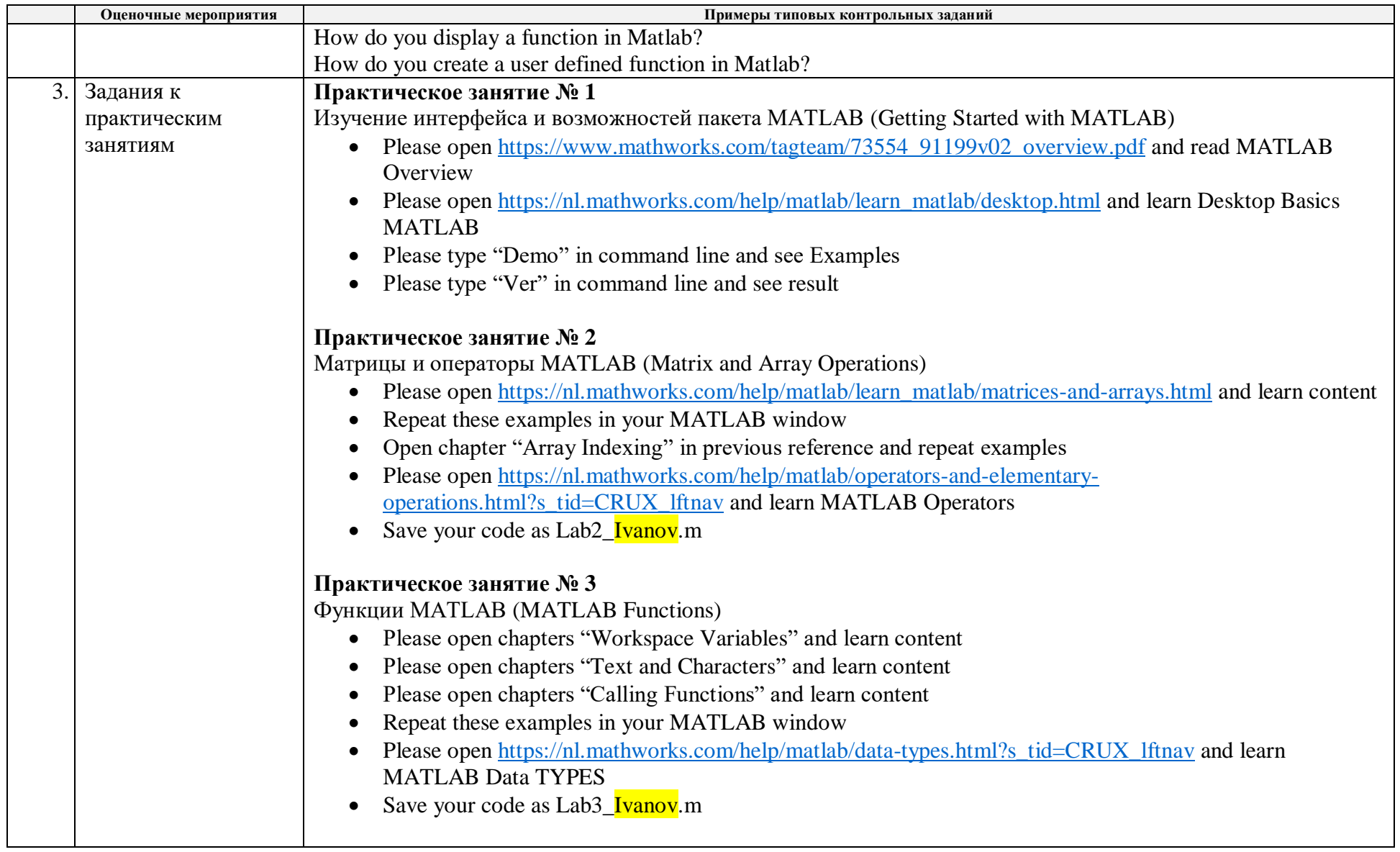

**3.3.Раздел 3.** *Основы сетевых коммуникаций. Сетевые протоколы и технологии*

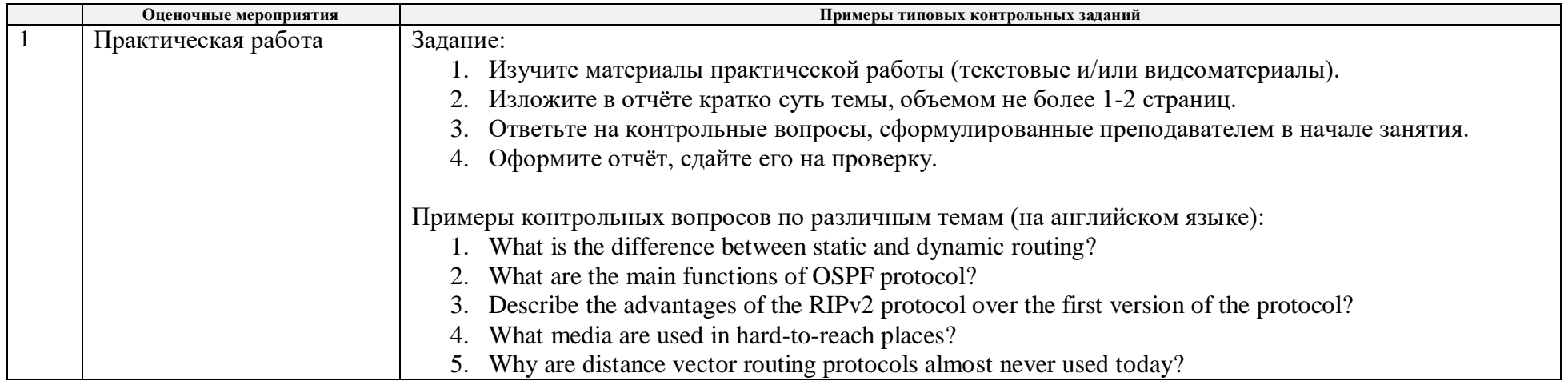

# **Раздел 4.** *Цифровая обработка сигналов в пакете MATLAB. Фильтрация и шумоподавление средствами MATLAB (Simulink)*

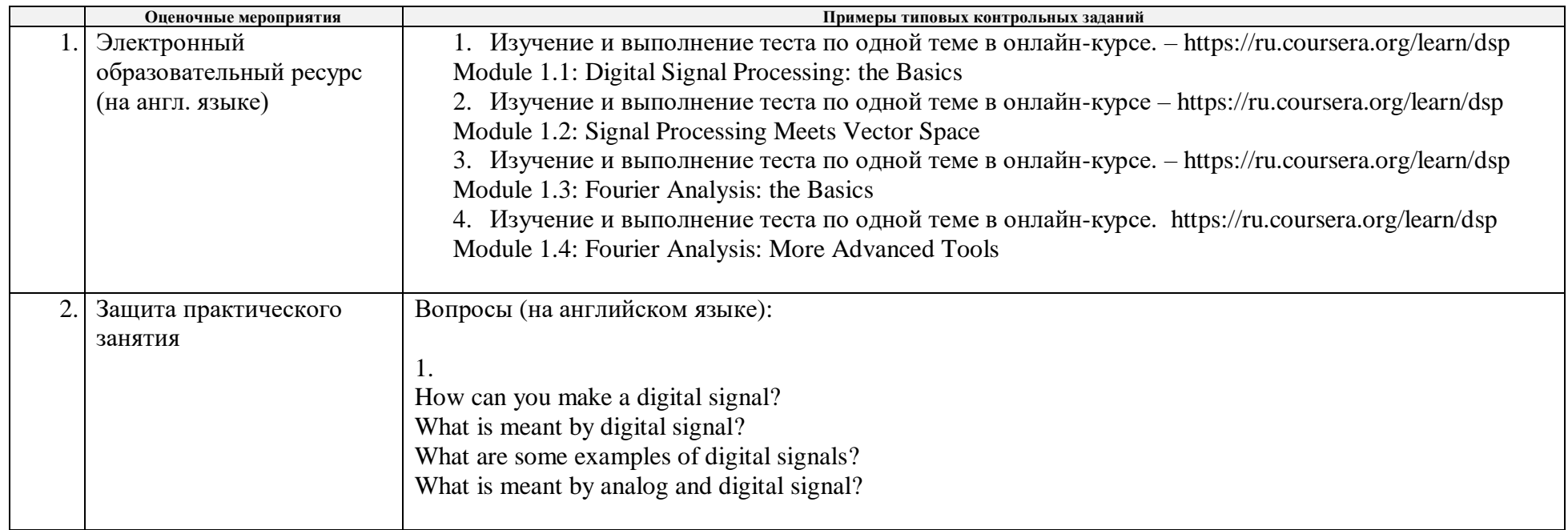

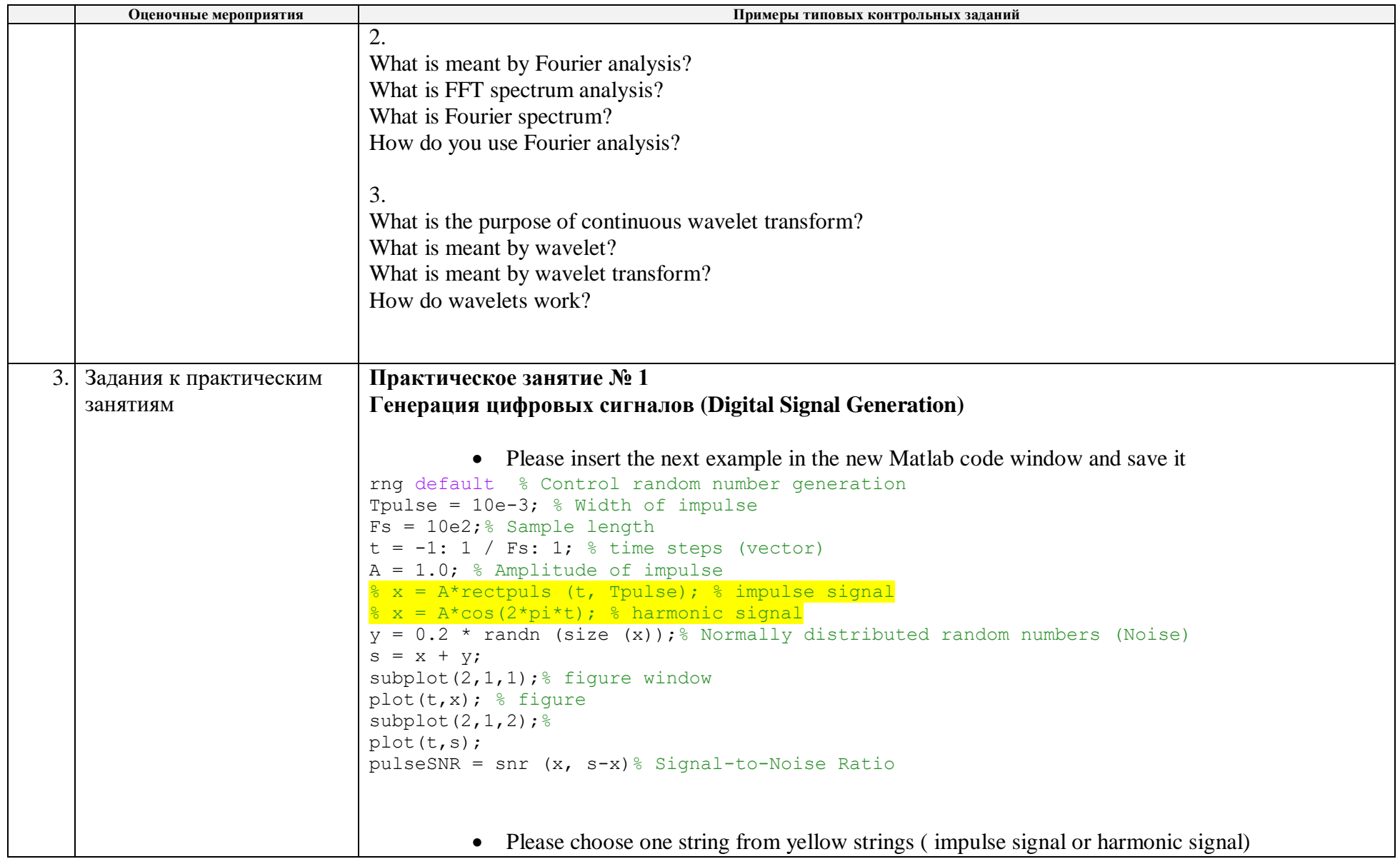

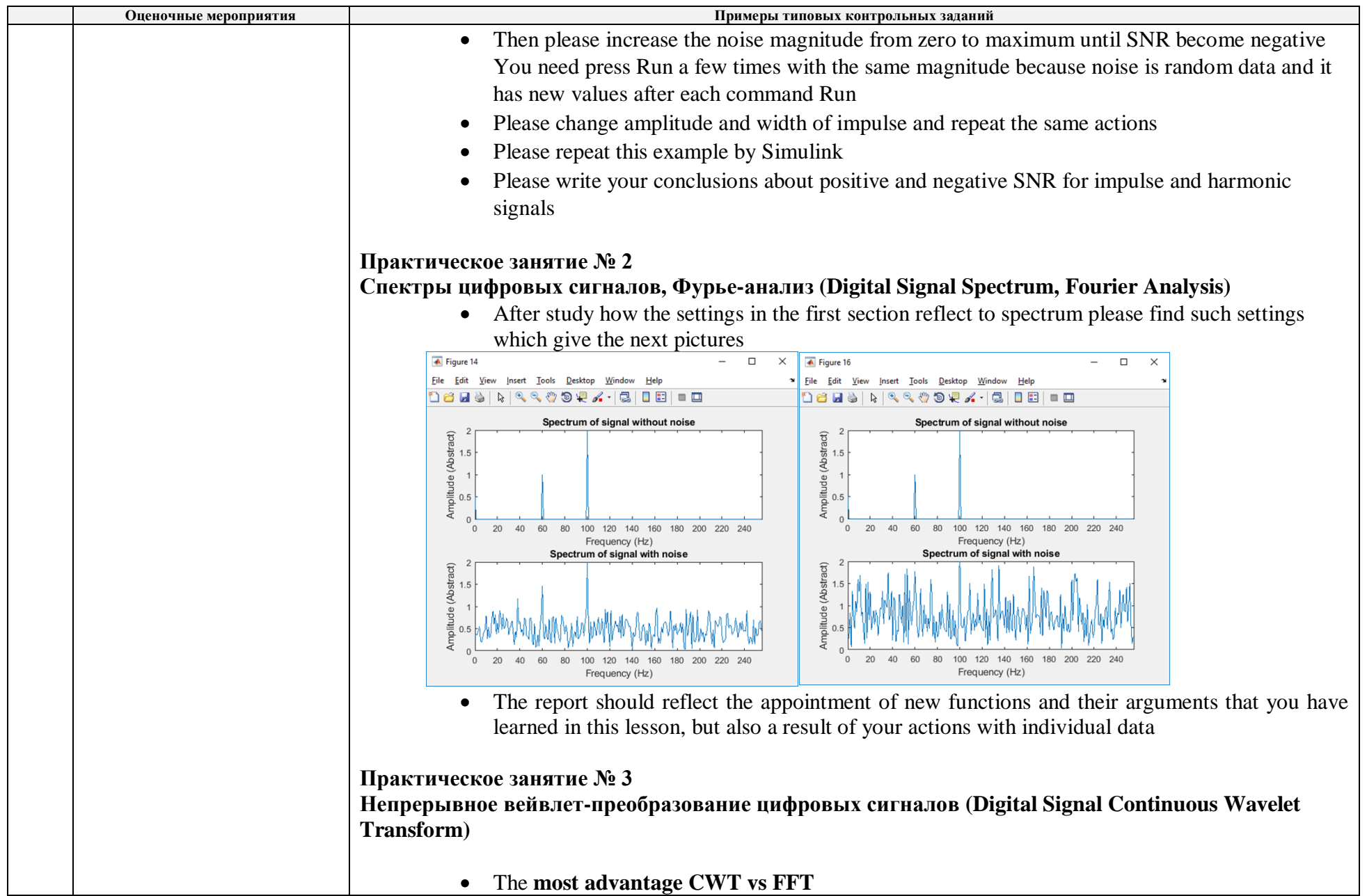

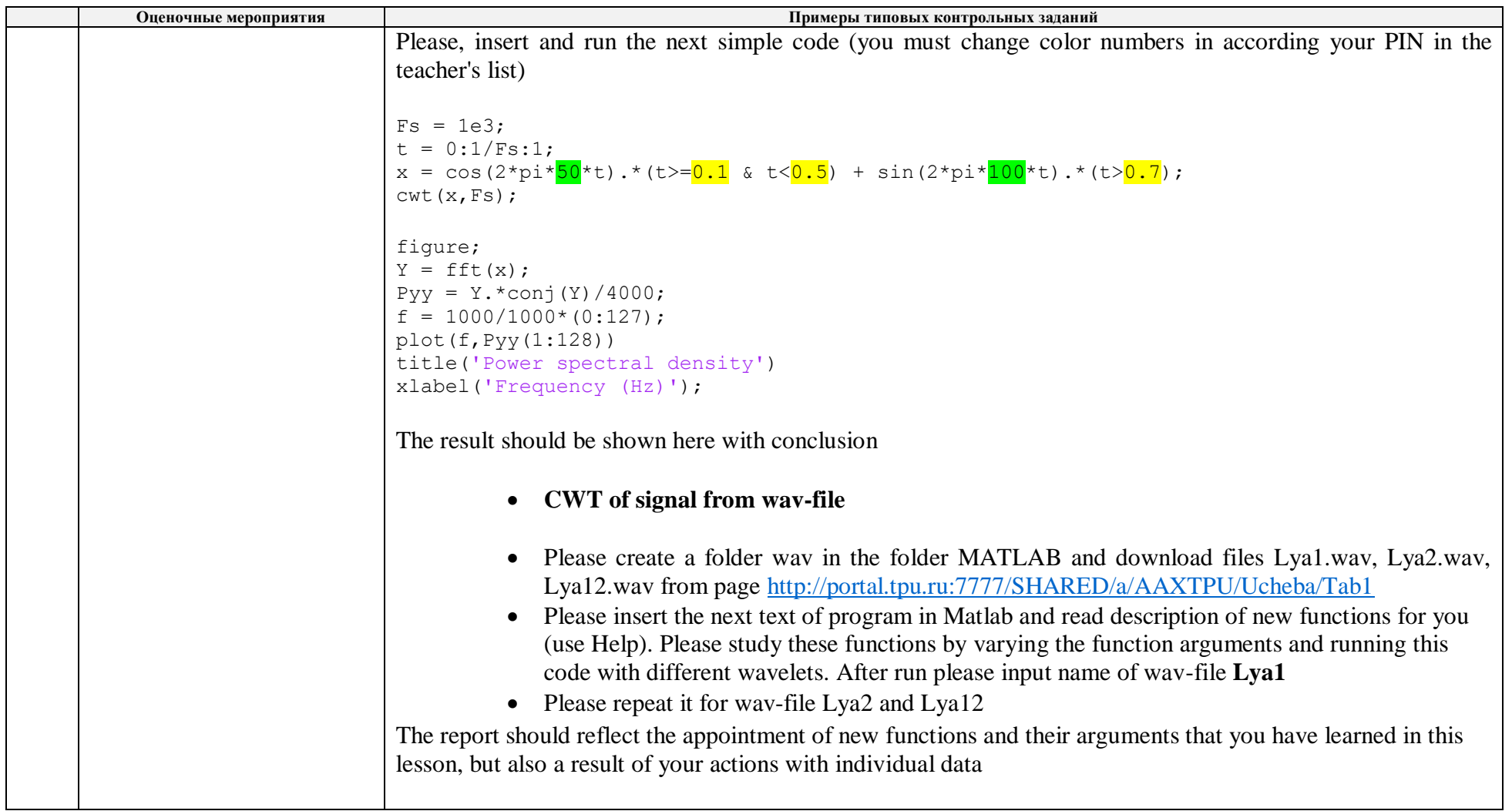

# **5. Методические указания по процедуре оценивания**

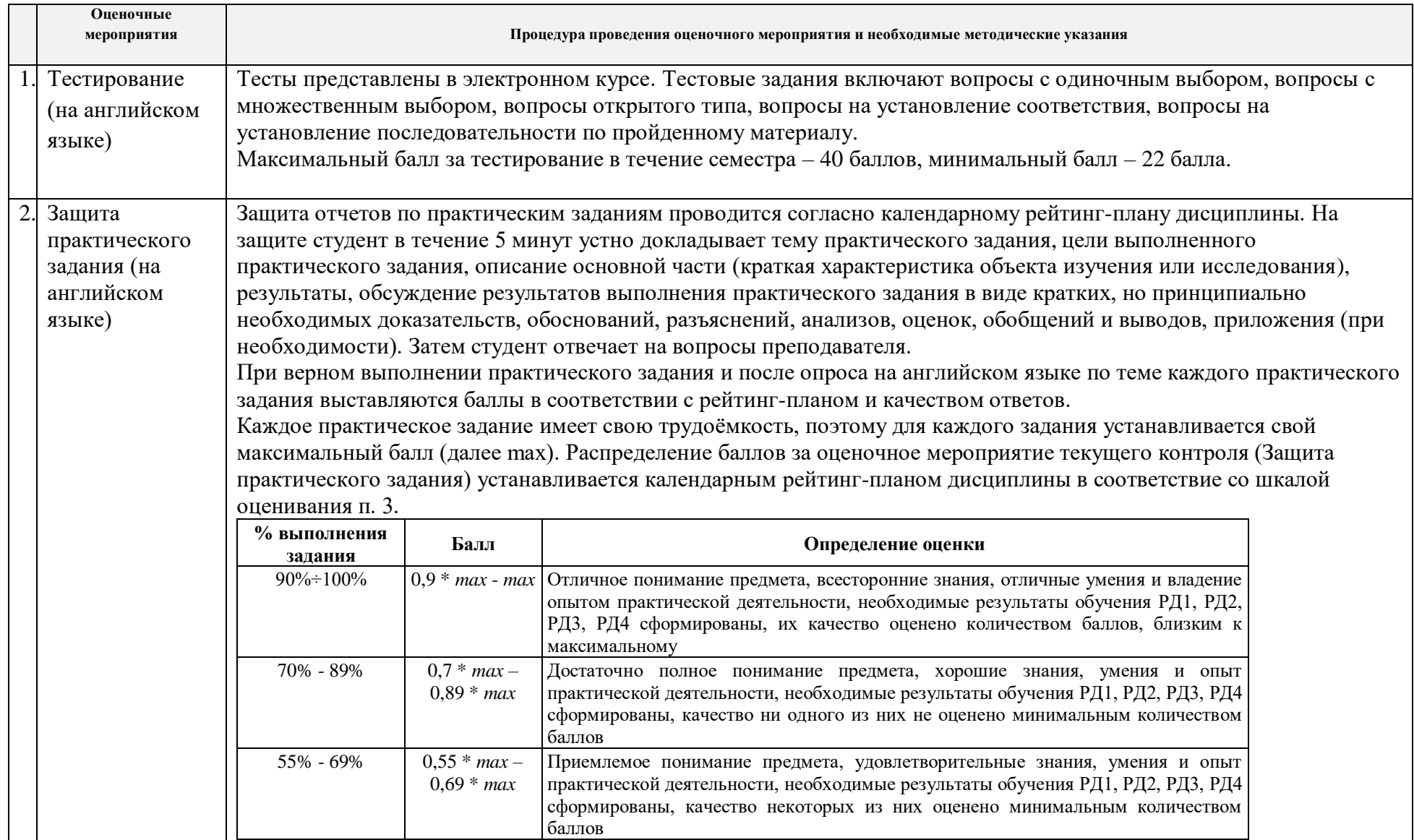

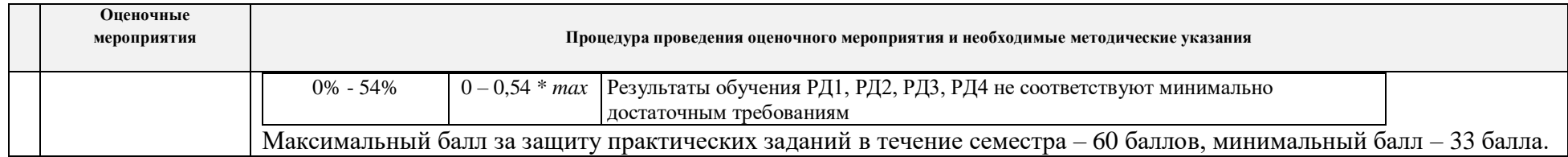